**جامعة / أكاديمية : أكاديمية الشروق** 

**كلية / معهد : المعهد العالي للحاسبات وتكنولوجيا المعلومات**

**قسم : شعبة نظم المعلومات االدارية**

**توصيف مقرر دراسي** 

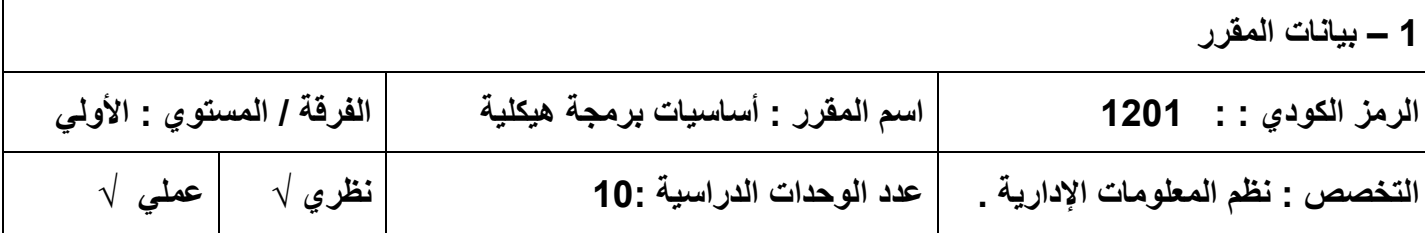

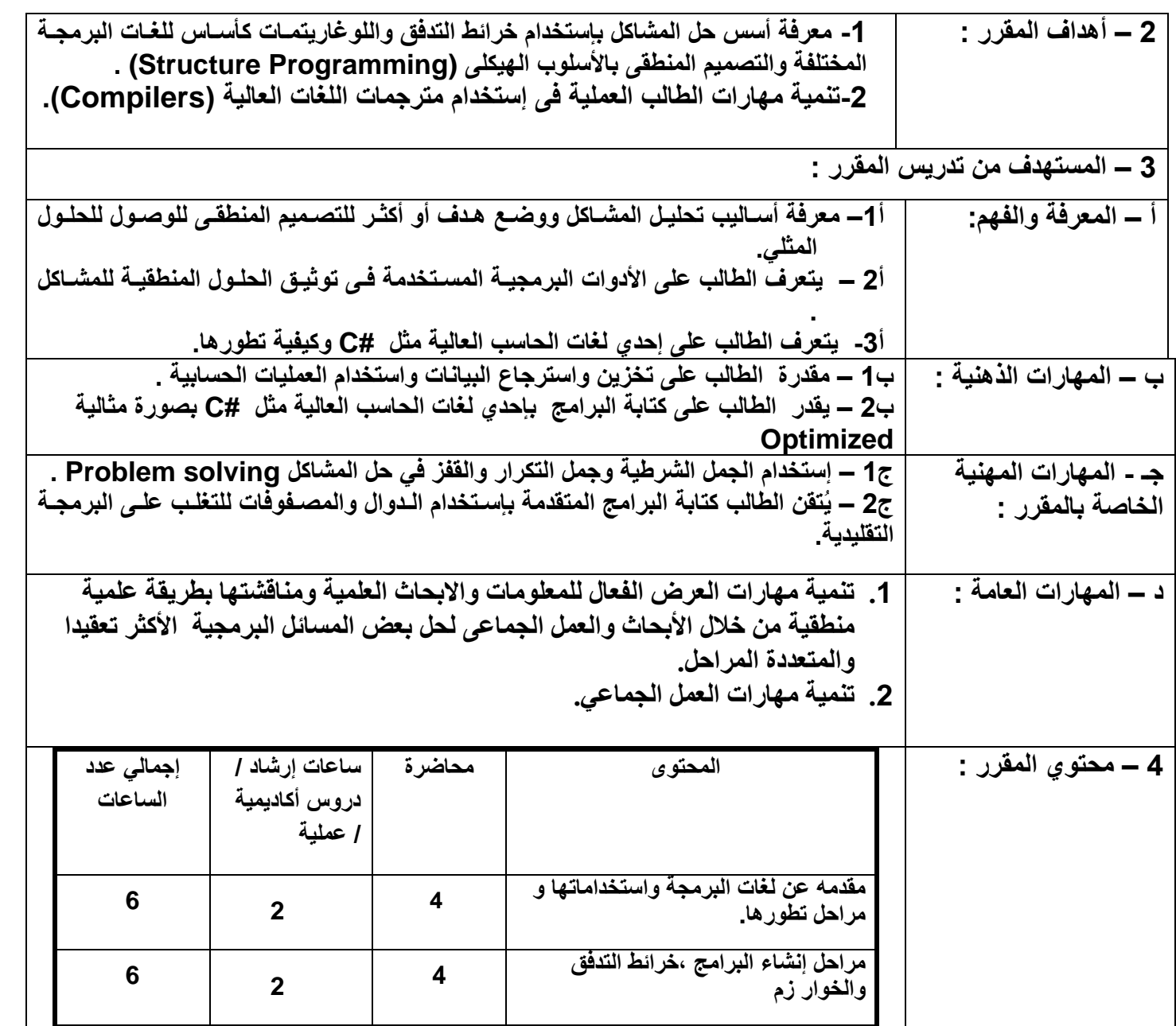

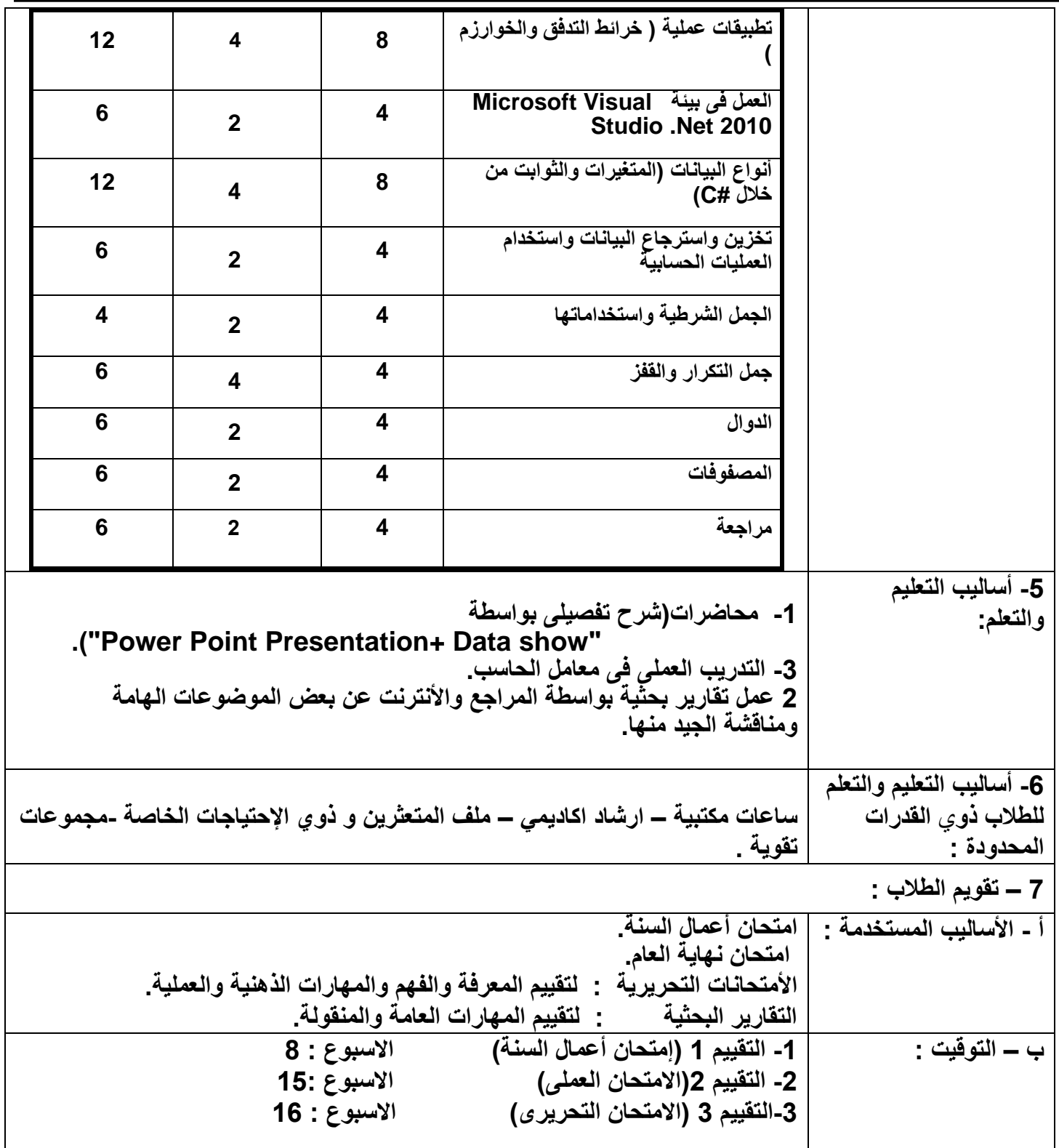

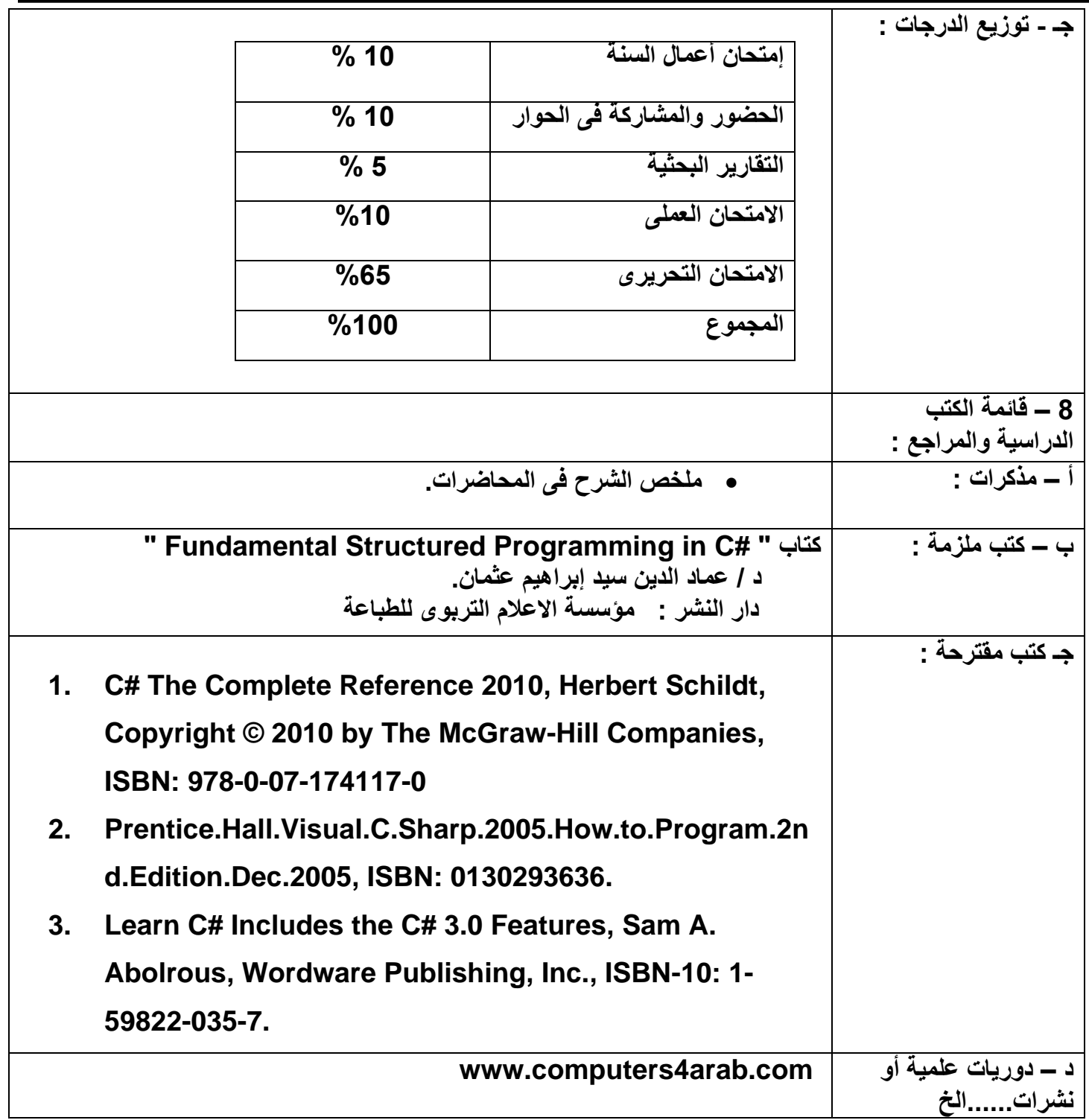

**رئيس مجلس القسم العلمي : أ.م.د. عماد الدين علمان**

**أستاذ المادة :أ.م.د/ عماد الدين علمان.** 

**التاريخ: 2021/9/9**